## Untersuchung stochastischer Matrizen mit *DERIVE*

von Gregor Noll

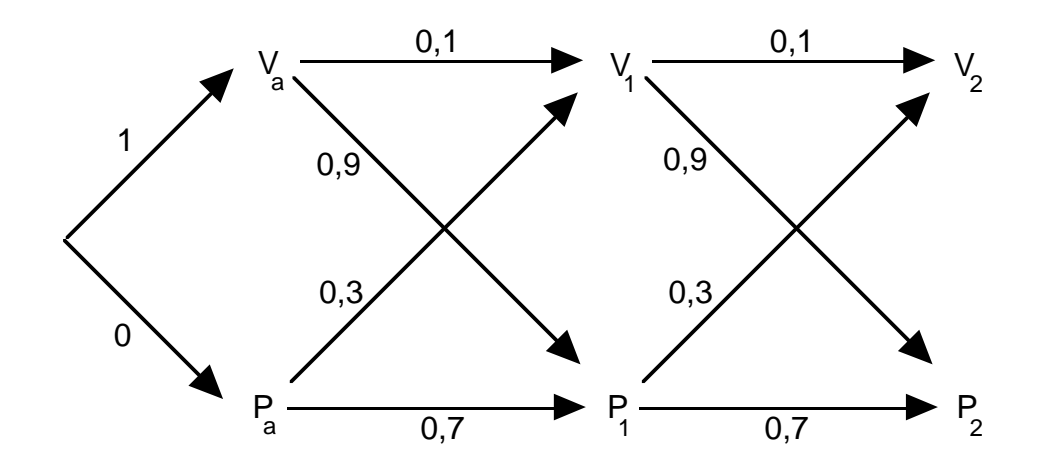

*Die Mathematiklehrerin bemüht sich stets pünktlich mit dem Unterricht zu beginnen. Ihre Schülerinnen und Schüler haben dabei folgendes festgestellt: verspätet sich die Lehrerin einmal, so kommt sie zur nächsten Stunde mit 90% Wahrscheinlichkeit pünktlich. Ist sie pünktlich, so besteht eine Wahrscheinlichkeit von 30% dafür, daß sie sich das nächste Mal verspätet. Zur letzten Stunde hatte sich die Mathematiklehrerin leider ein wenig verspätet. Wie schätzen die Schülerinnen und Schüler die Chance ein, ihre Lehrerin zur Klassenarbeit pünktlich begrüßen zu können, wenn sie vorher noch einmal (zweimal, dreimal ....) bei ihr Unterricht haben.*

Ein (komprimiertes) Baumdiagramm dient uns zur Veranschaulichung der gegebenen Situation:

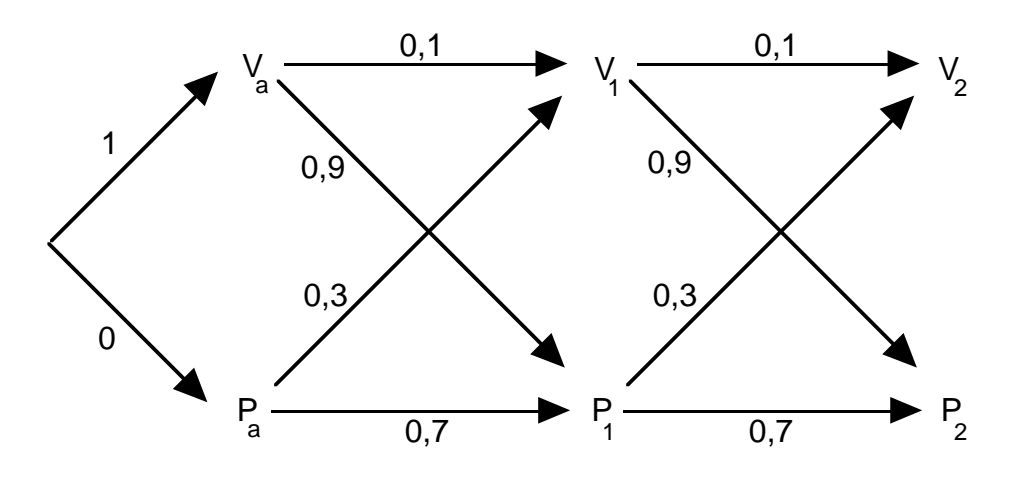

Der Anfang ist durch die Wahrscheinlichkeitsverteilung  $P(V_a)=1$  und  $P(P_a)=0$  gegeben, wobei V für "verspätet" und P für "pünktlich" steht. Die Übergangswahrscheinlichkeiten für die nächsten Stunden ergeben sich aus dem Aufgabentext.

Dabei haben wir einige Voraussetzungen zu diskutieren, z. B. P(verspätet)=1-P(pünktlich) und die Konstanz der Wahrscheinlichkeiten für eine Verspätung bzw. einen pünktlichen Unterrichtsbeginn. Zur Vereinfachung schreiben wir ab jetzt kurz  $p_i$  für P(P<sub>i</sub>) und  $v_i$  für P(V<sub>i</sub>) (i=a,1,2...) Mit Hilfe der Pfadregeln ergibt sich auf einfache Weise die Lösung für eine pünktlich begonnene zweite Unterrichtsstunde:

$$
p_2 = 1.0,9 \cdot 0,7 + 1.0,1 \cdot 0,9 = 0,72
$$

Durch entsprechende Erweiterung des Baumdiagramms lassen sich immer mehr Stunden hinzufügen. Da dabei stets wieder die gleichen Übergangswahrscheinlichkeiten benutzt werden, liegt eine allgemeine Darstellung für den Übergang von der n. zur n+1. Stunde auf der Hand:

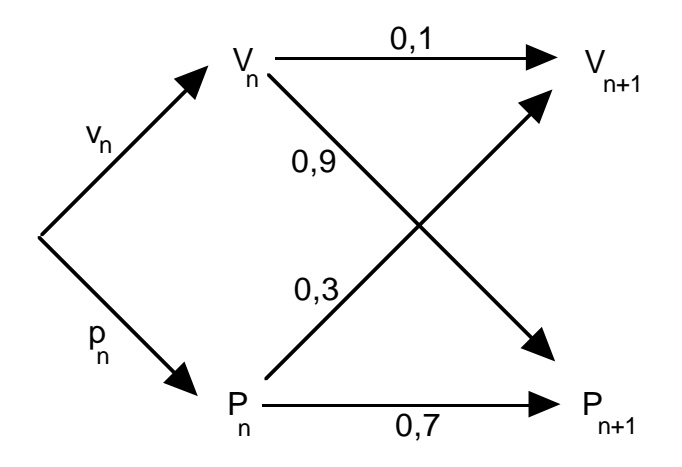

Es ergeben sich mit den Pfadregeln zwei Gleichungen für die Wahrscheinlichkeiten  $v_{n+1}$  und  $p_{n+1}$ :

$$
v_{n+1} = 0,1 v_n + 0,3 p_n
$$
  

$$
p_{n+1} = 0,9 v_n + 0,7 p_n
$$

Aus den hervorgehobenen Zahlen, die den Übergang beschreiben, bilden wir eine sogenannte  $Übergangs matrix: \begin{pmatrix} 0.1 & 0.3 \\ 0.9 & 0.7 \end{pmatrix}$  $\begin{pmatrix} 0.1 & 0.3 \\ 0.9 & 0.7 \end{pmatrix}$ . Alle Matrixelemente sind Wahrscheinlichkeiten die sich pro

Spalte jeweils zu 1 aufaddieren sich. Derartige Matrizen nennt man *stochastische Matrizen*. Die beiden Übergangsgleichungen lassen sich jetzt sehr kompakt und übersichtlich durch

$$
\begin{pmatrix} v_{n+1} \\ p_{n+1} \end{pmatrix} = \begin{pmatrix} 0,1 & 0,3 \\ 0,9 & 0,7 \end{pmatrix} \begin{pmatrix} v_n \\ p_n \end{pmatrix}
$$

darstellen. Dabei haben wir die beiden Wahrscheinlichkeiten  $v_n$  und  $p_n$  zu einem sogenannten *Zustandsvektor* zusammengefaßt und multiplizieren entsprechend der üblichen Matrizenmultiplikation. Das Ergebnis ist wieder ein Zustandsvektor, der die neue Wahrscheinlichkeitsverteilung darstellt..

Für die konkrete Berechnung wollen wir *DERIVE* benutzen und definieren uns deshalb zuerst die Übergangsmatrix und die Startverteilung

#1: "öbergangsmatrix"

$$
\#2: \quad m := \begin{bmatrix} 0.1 & 0.3 \\ 0.9 & 0.7 \end{bmatrix}
$$
  
#3: "Startverteilung: letzte Unterrichtsstunde verspätet"

$$
\#4: \qquad s \ := \ \begin{bmatrix} 1 \\ 0 \end{bmatrix}
$$

Die Wahrscheinlichkeitsverteilung für die nächste Stunde ergibt sich dann zu

#5: m ˙ s

mit dem Ergebnis

$$
\text{\#6:} \quad \begin{bmatrix} 0.1 \\ 0.9 \end{bmatrix}
$$

Für die zweite Stunde wenden wir m auf Zeile #6 an

#7: 
$$
m \cdot \begin{bmatrix} 0.1 \\ 0.9 \end{bmatrix}
$$
  
\n#8:  $\begin{bmatrix} 0.28 \\ 0.72 \end{bmatrix}$ 

Damit ist eine Wahrscheinlichkeit von 28% für einen verspäteten Beginn der Klassenarbeitsstunde gegeben, wenn vorher noch eine Unterrichststunde stattfindet. Die Chance, daß die Lehrerin pünktlich erscheint, liegt bei 72%. Es wird also angebracht sein, sie am Lehrerzimmer rechtzeitig abzuholen, damit die Arbeit pünktlich beginnen kann.

Die Wahrscheinlichkeiten können wir aber auch direkt, ohne das Zwischenergebnis von Zeile #6 erhalten: wir wenden auf das Produkt m ˙ s nochmals m an.

#10: m (m · s)  
\n#11: 
$$
\begin{bmatrix} 0.28 \\ 1 \\ 0.72 \end{bmatrix}
$$

Zeile #10 kann anders geklammert werden (Assoziativgesetz der Matrizenmultiplikation)

#12: 
$$
(m \cdot m) \cdot s
$$
  
\n $\begin{bmatrix} 0.28 \\ 13 \cdot \end{bmatrix}$   
\n $\begin{bmatrix} 0.28 \\ 0.72 \end{bmatrix}$ 

Statt (m · m) · s schreiben wir jetzt  $m^2$  · s. Mit dieser Darstellung ergibt sich eine einfache und übersichtliche Möglichkeit, die weitere Entwicklung zu betrachten.

```
#14: "5 Unterrichtsstunden später"
      5 \sqrt{0.24976} \sqrt{1}\#15: \quad m \cdot s = |L_{0.75024} J
#16: "7 Unterrichtsstunden später"
       7 ⁄ 0.24999 ø
\#17: \quad m \cdot s = |L_{0.750009} J
```
Hier kommt die Vermutung auf, daß sich "auf Dauer" eine feste Wahrscheinlichkeitsverteilung einstellen wird.

Eine übersichtliche Darstellung der Entwicklung erhalten wir mit den VECTOR-Befehl:

#20: VECTOR(m s, i, 0, 7)  
\n
$$
F1 1 5 0.1 5 0.28 1 5 0.244 1 5 0.2512 1
$$
\n
$$
F21: [][][] \n\begin{bmatrix} 0.1 & 0.28 & 0.2244 & 0.2512 \\ 0.1 & 0.9 & 0.250048 & 0.756 & 0.24999 \\ 0.75024 & 0.749951 & 0.750009 & 0.250049 \end{bmatrix},
$$

Wandeln wir die Zustandsvektoren in Koordinatenpaare um, so läßt sich diese Entwicklung auch als Graphik ausgeben.

⁄ i iø #22: VECTOR( ¿ELEMENT(m ˙s,1,1), ELEMENT(m ˙s,2,1) Ÿ,i,0,7) ⁄ 1 0 ø ³ 0.1 0.9 ³ ³ 0.28 0.72 ³ ³ 0.244 0.756 ³ #23: ³ 0.2512 0.7488 ³ ³ 0.24976 0.75024 ³ ³ 0.250048 0.749951 ³ ¿ 0.24999 0.750009 Ÿ

Die Elemente der Liste in Zeile #23 lassen wir von *DERIVE* mit der Voreinstellung OPTION-STATE-MODE: DISCRETE als Punkte in ein geeignet gewähltes Koordinatensystem eintragen.

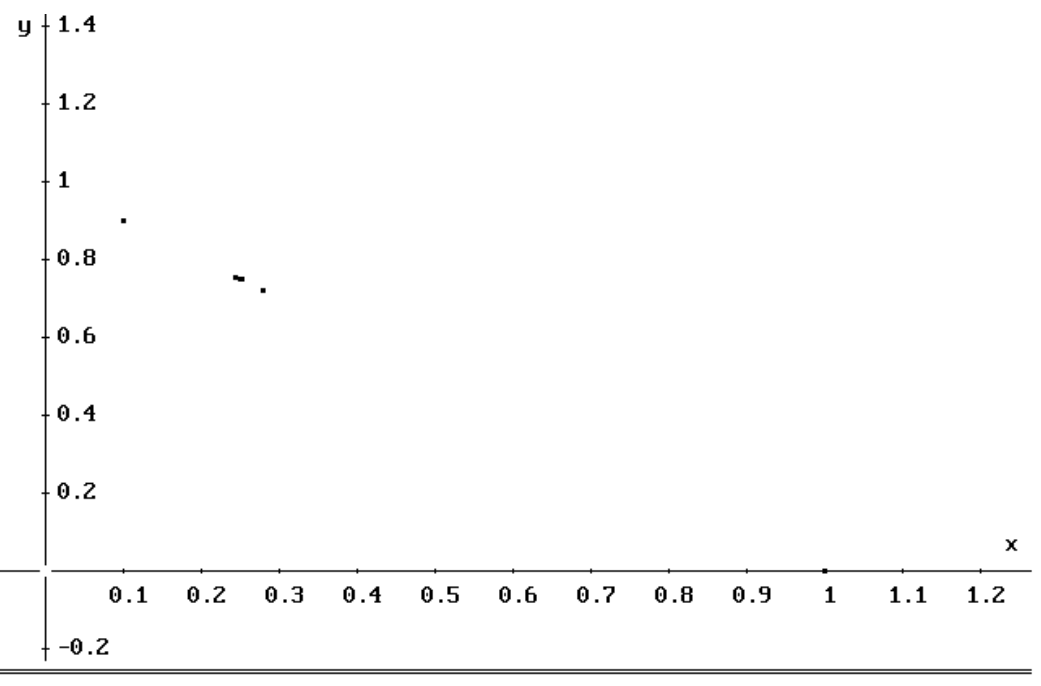

COMMAND: Algebra Center Delete Help Move Options Plot Quit Range Scale Transfer Window aXes Zoom

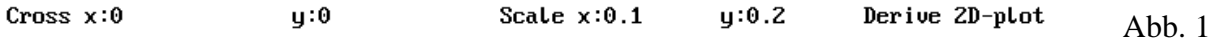

Von den acht Punkten sind nur fünf gut zu erkennen. Die Punkte häufen sich erwartungsgemäß in der Umgebung des Punktes (2,5 ; 7,5). Eine vielleicht zunächst erwartete Verbesserung der Darstellung durch eine Erhöhung der Anzahl der Punkte (in Zeile #22 wird das Maximum der Zählvariable i von 7 beispielsweise auf 15 erhöht) bleibt aus.

Ändern wir dagegen den Zeichenmodus auf OPTION-STATE-MODE: CONNECTED, um die einzelnen Punkte zu verbinden, dann ergibt sich ein überraschendes Bild:

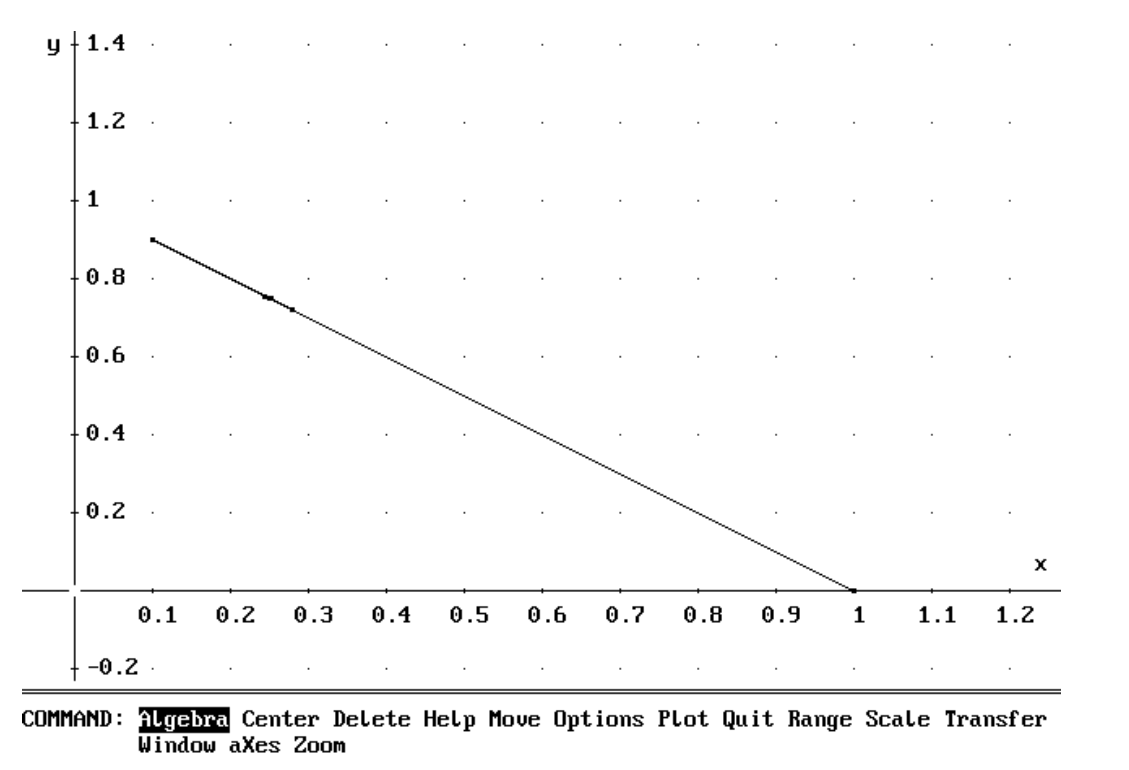

Scale  $x:0.1$ Cross  $x:0$  $\mathbf{q}$ :0  $y:0.2$ Derive 2D-plot Abb. 2

Die sich damit aufdrängende Vermutung, daß die Punkte auf einer Geraden liegen, bestätigt sich schnell, wenn wir nach der Gleichung dieser Geraden, von deren Graph wir in der Abbildung 2 einen Ausschnitt sehen, fragen.

Die Koordinaten aller Punkte (x ; y) haben nämlich eine gemeinsame Eigenschaft: sie müssen die Wahrscheinlichkeitsbedingung  $x + y = 1$  erfüllen. Daraus folgt unmittelbar, daß sie die Geradengleichung  $y = -x +1$  erfüllen.

Zur graphischen Bestätigung lassen wir *DERIVE* in die Abbildung 2 den Graph der Gleichung  $y = -x +1$  hineinzeichnen.

Benutzt man eine farbige Darstellung, so läßt sich die Überlagerung mit dem vorherigen Geradenstück besonders gut erkennen:

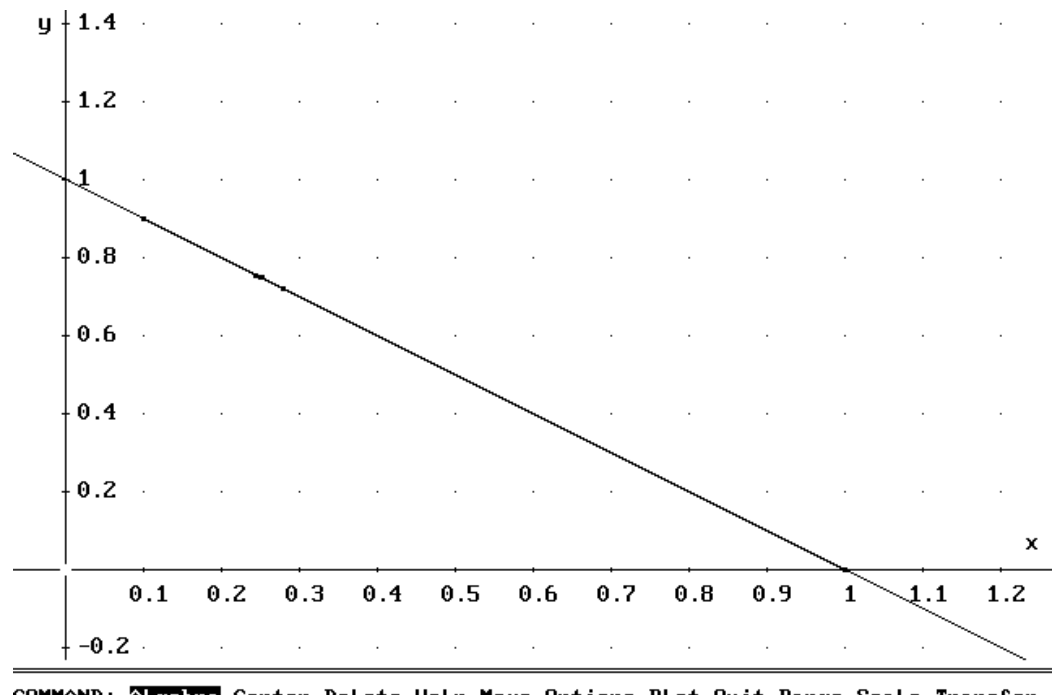

COMMAND: algebra Center Delete Help Move Options Plot Quit Range Scale Transfer Window aXes Zoom

 $y:0$ Cross  $x:0$ Scale  $x:0.1$  $y:0.2$ Derive 2D-plot Abb. 3

Im Folgenden soll die Entwicklung des Verteilung  $\begin{pmatrix} v_n \\ v_n \end{pmatrix}$ *pn*  $\begin{pmatrix} v_n \\ p_n \end{pmatrix}$  ausführlicher untersucht werden. Zunächst prüfen wir, welchen Einfluß die Startverteilung s =  $\begin{pmatrix} v_a \\ v_a \end{pmatrix}$ *pa*  $\begin{pmatrix} v_a \\ p_a \end{pmatrix}$  auf die langfristige Entwicklung der Verteilung hat.

Ist uns beispielsweise nicht bekannt, ob die Lehrerin zur letzten Stunde pünktlich oder unpünktlich war, dann liegt es nahe, diese beiden Möglichkeiten als gleichwahrscheinlich anzusehen. Damit ist s $=$  $\begin{pmatrix} 0.5 \\ 0.5 \end{pmatrix}$  $\begin{pmatrix} 0.5 \\ 0.5 \end{pmatrix}$ . Wir definieren in *DERIVE* s entsprechend neu und werten dann die "Formeln" der Zeilen #20 und #22 nochmals aus. Als Ergebnis zeigt sich folgende Entwicklung:

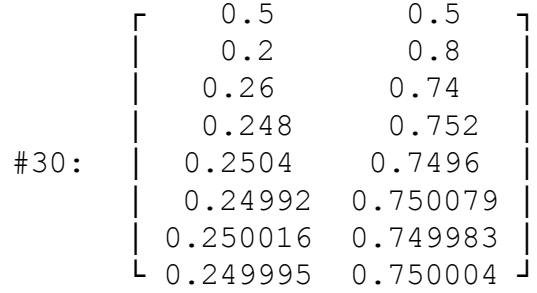

Erstaunlicherweise stabilisieren sich die Wahrscheinlichkeiten erneut bei 0,25 bzw. 0,75. Erwartungsgemäß liegen die zugehörigen Punkte wieder auf dem Graph der Geraden y = –x+1. Im Gegensatz zum ersten Fall (Abb. 2) ist der von ihnen überdeckte Ausschnitt des Graphen aber kleiner.

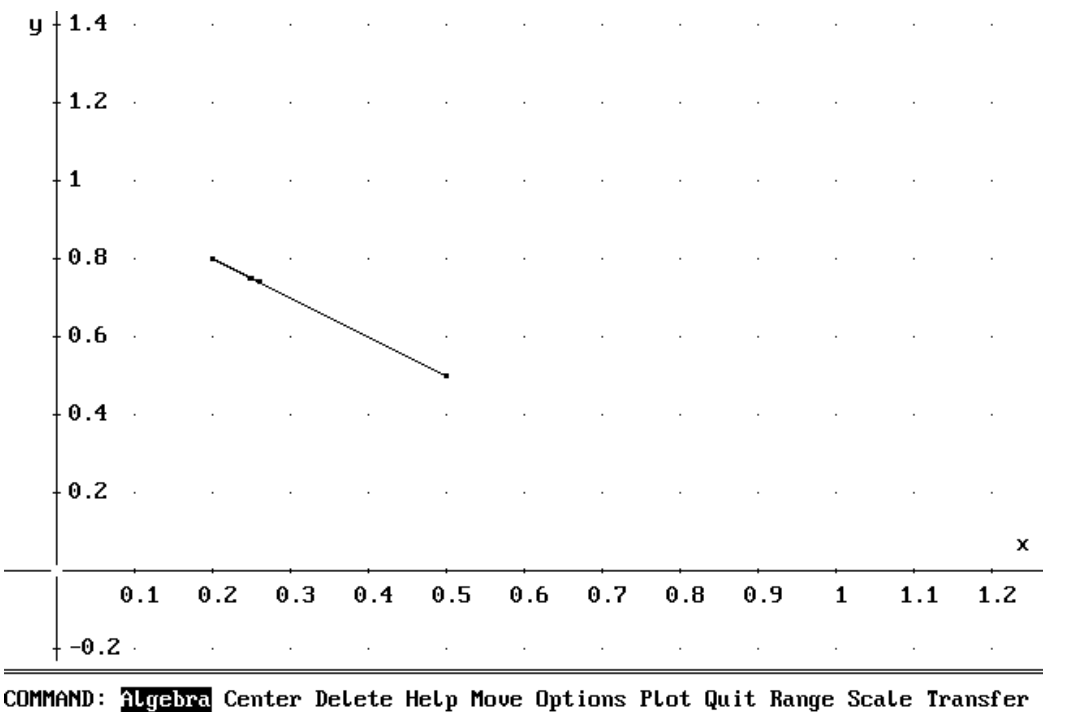

Window aXes Zoom

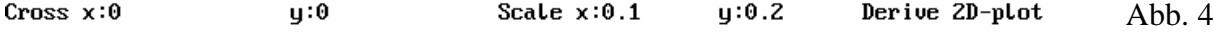

Weitere Berechnungen mit anderen Startzuständen lassen sich mit Hilfe von *DERIVE* leicht durchführen. Es scheint, daß die Stabilisierung der Verteilung unabhängig vom Startzustand eintritt und stets zu der sogenannten *Grenzverteilung*  $\begin{pmatrix} 0.25 \\ 0.75 \end{pmatrix}$  $\left( \begin{smallmatrix} 0,25\ 0,75 \end{smallmatrix} \right)$  führt.

Damit ergeben sich mehrere Fragen:

- Wovon ist die Grenzverteilung abhängig?
- Ist sie eindeutig bestimmt?
- Unter welchen Voraussetzungen existiert die Grenzverteilung?
- Läßt sie sich direkt berechnen?

Bezüglich der ersten Frage haben wir für unseren Fall die Unabhängigkeit von der Startverteil- $\log \left( \frac{v_a}{v_a} \right)$ *pa*  $\begin{pmatrix} v_a \\ p_a \end{pmatrix}$  an Beispielen aufgezeigt. Daraus läßt sich schließen, daß die Grenzverteilung durch die Übergangswahrscheinlichkeiten in der Matrix  $\begin{pmatrix} 0.1 & 0.3 \\ 0.9 & 0.7 \end{pmatrix}$  $\begin{pmatrix} 0.1 & 0.3 \\ 0.9 & 0.7 \end{pmatrix}$  festgelegt ist. Wegen der Beziehung  $\begin{pmatrix} v_n \\ v_n \end{pmatrix}$ *pn*  $\begin{pmatrix} v_n \\ p_n \end{pmatrix} = \begin{pmatrix} 0.1 & 0.3 \\ 0.9 & 0.7 \end{pmatrix}$  $\left( \begin{smallmatrix} 0,1 & 0,3 \ 0,9 & 0,7 \end{smallmatrix} \right)$ *vn*−<sup>1</sup> *pn*−<sup>1</sup>  $\begin{pmatrix} v_{n-1} \\ p_{n-1} \end{pmatrix} = \begin{pmatrix} 0,1 & 0,3 \\ 0,9 & 0,7 \end{pmatrix}$  $\left( \begin{smallmatrix} 0,1 & 0,3 \ 0,9 & 0,7 \end{smallmatrix} \right)$  $\int u^2$ *pa*  $\begin{pmatrix} v_a \\ p_a \end{pmatrix}$  lassen wir uns von *DERIVE* einige Potenzen der Übergangsmatrix berechnen. Schon für n=7 zeigt sich deutlich, was geschieht:

$$
\text{\#40:} \quad \begin{array}{c} 7 \\ m = \begin{bmatrix} 0.24999 & 0.25 \\ L & 0.750009 & 0.75 \end{bmatrix} \end{array}
$$

Offensichtlich erscheint die Grenzverteilung als Spaltenvektor der Matrixpotenz und zwar sowohl in der ersten als auch in der zweiten Spalte. Für wachsendes n ergibt sich eine Stabilisierung der Matrixelemente, es bildet sich die sogenannte *Grenzmatrix*. In unserem Fall besitzt sie lauter gleiche Spalten.

Unter der Annahme, daß eine solche Grenzmatrix mit lauter gleichen Spalten existiert, kann man leicht zeigen, daß die Grenzverteilung unabhängig von der Anfangsverteilung ist. Wenden wir nämlich eine Grenzmatrix  $\begin{pmatrix} a & a \\ b & b \end{pmatrix}$  $\begin{pmatrix} a & a \\ b & b \end{pmatrix}$  auf eine beliebige Verteilung  $\begin{pmatrix} x \\ y \end{pmatrix}$  $\begin{pmatrix} x \\ y \end{pmatrix}$  an, so ergibt sich wegen der Wahrscheinlichkeitsbedingung  $x + y = 1$ 

$$
\begin{pmatrix} a & a \\ b & b \end{pmatrix} \begin{pmatrix} x \\ y \end{pmatrix} = \begin{pmatrix} ax + ay \\ bx + by \end{pmatrix} = \begin{pmatrix} a(x + y) \\ b(x + y) \end{pmatrix} = \begin{pmatrix} a \\ b \end{pmatrix}
$$

Die neue Verteilung stimmt also mit einer Spalte der Grenzmatrix überein und zwar unabhängig von der vorherigen Verteilung. Weitere Anwendungen der Grenzmatrix auf diese Verteilung lassen letztere unverändert. Die Grenzverteilung ist in diesem Falle auch eindeutig bestimmt.

Offen bleibt, ob jede stochastische Matrix eine Grenzmatrix besitzt. Dies klärt der folgende Satz, für dessen Beweis auf die Literatur [LEHMANN86] verwiesen wird.

*Wenn in irgendeiner Potenz der Übergangsmatrix M alle Elemente von Null verschieden sind, existiert die Grenzmatrix und besteht aus lauter gleichen Spalten.*

Zur Frage nach der direkten Berechenbarkeit der Grenzverteilung betrachten wir zunächst einmal, was geschieht, wenn wir die Übergangsmatrix  $\begin{pmatrix} 0.1 & 0.3 \\ 0.9 & 0.7 \end{pmatrix}$  $\begin{pmatrix} 0.1 & 0.3 \\ 0.9 & 0.7 \end{pmatrix}$  auf die Grenzverteilung anwenden:

```
#45: "Grenzverteilung: (0.25 ; 0.75)"
#46: "Was geschieht, wenn ich darauf M anwende?"
          r^{0.25} 1
#47: m \cdot | |
          L_{0.75} J
      \Gamma^{0.25} 1
\#48: | |
      L_{0.75} J
```
Wir erhalten wieder die Grenzverteilung. Zwischen Grenzverteilung g und Übergangsmatrix M besteht hier also der Zusammenhang

$$
M \cdot g = g
$$

Diese Gleichung bedeutet, daß g in unserem Beispiel eine sogenannte *stationäre Verteilung* für M darstellt. Weitere Anwendungen von M auf g verändern g ja nicht mehr.

Stationäre Verteilung und Grenzverteilung müssen aber nicht immer übereinstimmen. Dies zeigt das einfache Beispiel der (stochastischen) Matrix E= $\begin{pmatrix} 1 & 0 \\ 0 & 1 \end{pmatrix}$  $\begin{pmatrix} 1 & 0 \\ 0 & 1 \end{pmatrix}$ . Grenzmatrix von E ist E selbst. Jede beliebige Verteilung  $\begin{pmatrix} x \\ y \end{pmatrix}$  $\begin{pmatrix} x \\ y \end{pmatrix}$  mit x+y=1 ist bezüglich E eine stationäre Verteilung. Die Grenzverteilung ist dagegen gleich der Anfangsverteilung *va pa*  $\begin{pmatrix} v_a \\ p_a \end{pmatrix}$ . Sie ist demnach von der Anfangsverteilung nicht unabhängig!

Schließlich gibt es auch stochastische Matrizen, die keine Grenzmatrix besitzen, wie z. B. die Matrix D= $\begin{pmatrix} 0 & 1 \\ 1 & 0 \end{pmatrix}$  $\begin{pmatrix} 0 & 1 \\ 1 & 0 \end{pmatrix}$ . Aufeinanderfolgende Potenzen von D sind abwechselnd E und D. Die Matrix D besitzt aber eine eindeutig bestimmte stationäre Verteilung! Ihre Berechnung kann man ohne (!) *DERIVE* leicht durchführen. Das Ergebnis ist  $\begin{pmatrix} 0.5 \\ 0.5 \end{pmatrix}$  $\left(\begin{smallmatrix} 0,5\\ 0,5 \end{smallmatrix}\right)$ .

Die Gleichung M ˙ g = g läßt sich auch dahingehend interpretieren, daß g ein *Eigenvektor* von M mit dem *Eigenwert* 1 ist. Schreiben wir die Gleichung für unsere Übergangsmatrix aus, so läßt sich die Grenzverteilung berechnen:

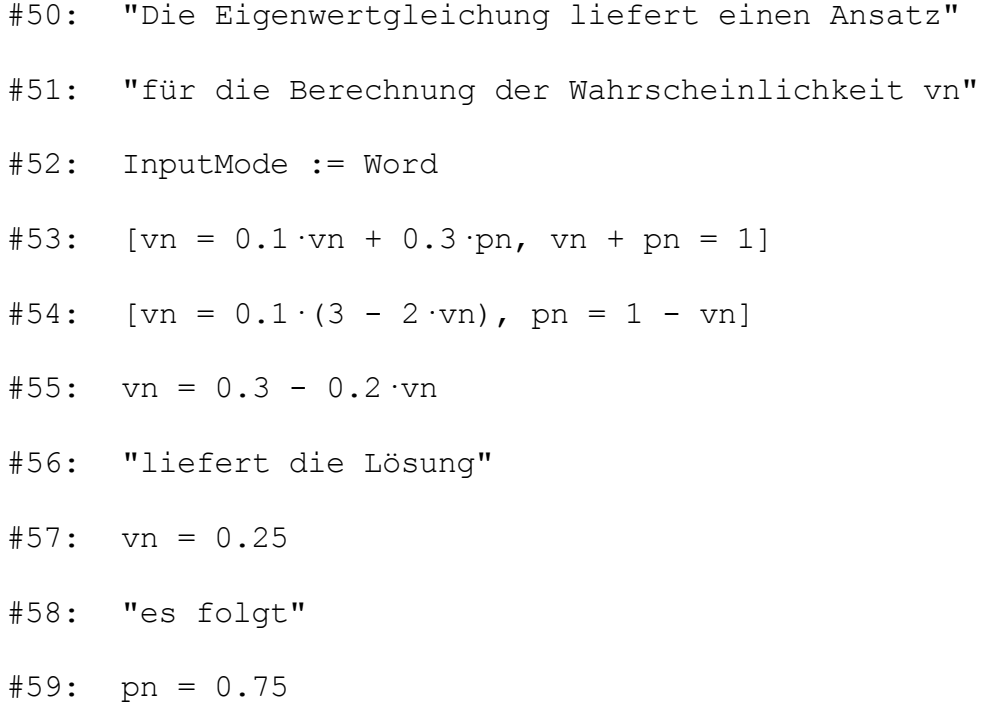

DERIVE besitzt auch eine "eingebaute" Lösungsroutine für Eigenwertgleichungen. Eine Vereinfachung des entsprechenden Funktionsaufrufes

#60: EIGENVALUES(m, e)

liefert die beiden Lösungen

 $\#61$ :  $[e = 1, e = -0.2]$ 

Überraschenderweise erhalten wir hier zusätzlich zum erwarteten Eigenwert 1 einen weiteren Eigenwert unserer Übergangsmatrix. Hat dies eine Bedeutung? Welche Eigenvektoren gehören zu den Eigenwerten?

```
#62: "Bestimmung des Eigenvektors zu e=1:"
               \Gamma V \Gamma \Gamma V \Gamma#63: m · | | = 1 · | |
               L_p I_p I_p\Gamma<sup>0.1</sup>·v + 0.3·p = v \Gamma\#64: \Box\sim 0.9 \cdot v + 0.7 \cdot p = p#65: [v = 01, p = 3.01]
```
Das *DERIVE* - Ergebnis in Zeile #65 ist so zu interpretieren, daß die v-Koordinate des Eigenvektors frei wählbar ist während seine p-Koordinate den 3-fachen Wert der v-Koordinate besitzt. Ist demnach der Grenzvektor doch nicht eindeutig bestimmt?

Wir haben bei der Wahl der Koordinaten zu beachten, daß für sie noch eine Nebenbedingung, nämlich die Beziehung v + p = 1 zu erfüllen ist. Damit ergibt sich aber v +  $3v = 1$  und daraus  $v = 0.25$  sowie  $p = 0.75$ . Der Eigenvektor ist als doch eindeutig festgelegt und stimmt mit der Grenzverteilung überein.

Für den zweiten Eigenwert –0,2 erhalten wir entsprechend

#70: "Bestimmung des Eigenvektors zu e=-0,2"  
\n#71: m 
$$
\cdot \begin{bmatrix} v \\ l \end{bmatrix} = -0.2 \cdot \begin{bmatrix} v \\ l \end{bmatrix}
$$
  
\n#72:  $\begin{bmatrix} 0.1 \cdot v + 0.3 \cdot p = -0.2v \\ l = 0.9 \cdot v + 0.7 \cdot p = -0.2p \end{bmatrix}$   
\n#73:  $\begin{bmatrix} v = @1, p = -@1 \end{bmatrix}$ 

Mit dieser Lösung folgt aus der Nebenbedingung  $v + p = 1$  die Gleichung  $v - v = 1$ , die für kein v erfüllbar ist. Damit gibt es hier keinen zweiten Eigenvektor.

Wenn wir die aus dem Baumdiagramm erhaltene Übergangsgleichung  $v_{n+1} = 0, 1 \cdot v_n + 0, 3 \cdot p_n$ mit der Nebenbedingung  $v_n+p_n=1$  umformen, erhalten wir eine der Zeile #55 sehr ähnliche Gleichung, nämlich

$$
\boldsymbol{v}_{n+1}=0.3-0.2\boldsymbol{\cdot}\boldsymbol{v}_{n}
$$

Diesen Zusammenhang können wir als *Iterationsgleichung* interpretieren. Mit einem kleinen Hilfsmodul (aus LERGENMÜLLER96) kann man eine schöne graphische Darstellung der Iterationen in *DERIVE* erzeugen.

```
#80: "--------- MODUL GRAPHISCHE ITERATION -----------"
#81: "Eingeben:"
#82: "Iterationsfunktion"
#83: F(x) :=#84: "x-Koord. des Startpunktes"
#85: p :=
#86: "Anzahl der Iterationen"
#87: n :=
#88: SEWA(x, y) := IF(x = y, [x, F(x)], [y, y])
#89: ITER(n, p) := ITERATES(SEWA(ELEMENT(v, 1)),ELEMENT(v, 2)), v, [p, F(p)], n)
#90: "Mit APPROXIMATE die Funktion ITER(n,p) auswerten."
#91: "F(x), Winkelhalbierende und Ergebnis zeichnen lassen."
#92: WINKELHALBIERENDE(x):=x
#94: "-------------- ENDE DES MODULS ----------------"
```
Wir definieren die Iterationsfunktion

```
#95: F(x) := 0.3 - 0.2 \cdot
#96: p := 1#97: n := 7
          ⁄ 1 0.1 ø
         0.1 0.10.1 0.28#98: \quad | \quad 0.28 \quad 0.280.28 0.244 |
        0.244 0.244
        0.244 0.2512L_{0.2512} 0.2512 J
```
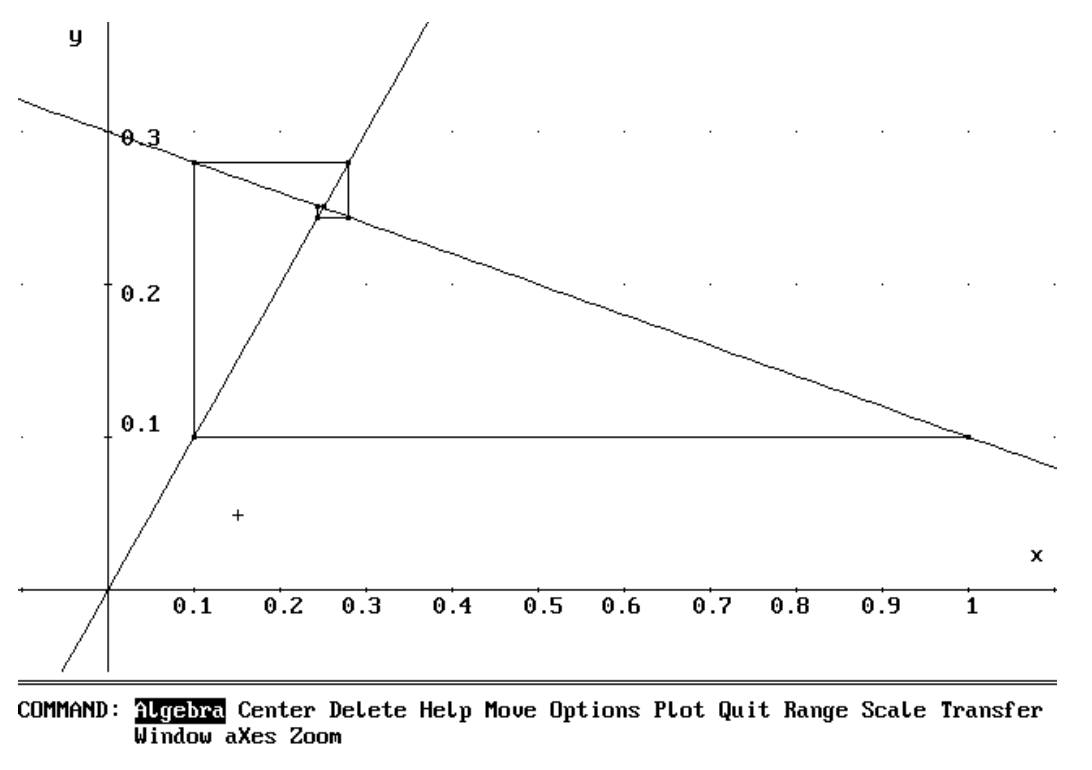

Die zur Zeile #98 gehörende Graphik zeigt das typische "Spinnennetz"-Bild

Cross  $x:0.1509$  $y:0.0489$ Scale  $x:0.1$  $4:0.1$ Derive 2D-plot Abb. 5

Man beachte, daß außer der Winkelhalbierenden der Graph Gf der Geraden zu  $f(x) = 0.3 - 0.2x$ eingetragen wurde und es sich dabei nicht um den Graph der Geraden aus den Abb. 1 bis 4 handelt!

Jeder Eckpunkt des Spinnennetzes liegt abwechselnd auf Gf oder der Winkelhalbierenden, während die aus den Iterationswerten gebildeten Punkte nur auf Gf liegen. Die Koordinaten dieser Punkte sind (v<sub>a</sub>; v<sub>1</sub>), dann (v<sub>1</sub>; v<sub>2</sub>), dann (v<sub>2</sub>; v<sub>3</sub>) usw. Offensichtlich laufen die Eckpunkte des Netzes auf den Punkt (0,25 ; 0,25), dem Schnittpunkt von Gerade und Winkelhalbierende zu. Für diesen sogenannten *Fixpunkt* sind die beiden Koordinaten stets gleich und weitere Iterationen verändern sie nicht mehr. Genau diese Eigenschaft drückt aber auch die Eigenwertgleichung aus.

Mit einem anderen Startwert ergibt sich zwar ein anderes Netz, aber derselben Fixpunkt.

$$
\begin{array}{cccc}\n\text{\#99:} & p := 0 \\
 & \begin{bmatrix} 0 & 0.3 \\ 0.3 & 0.3 \\ 0.3 & 0.24 \end{bmatrix} \\
\text{\#100:} & \begin{bmatrix} 0.3 & 0.24 \\ 0.24 & 0.24 \\ 0.24 & 0.252 \\ 0.252 & 0.252 \\ 0.252 & 0.2496 \end{bmatrix}\n\end{array}
$$

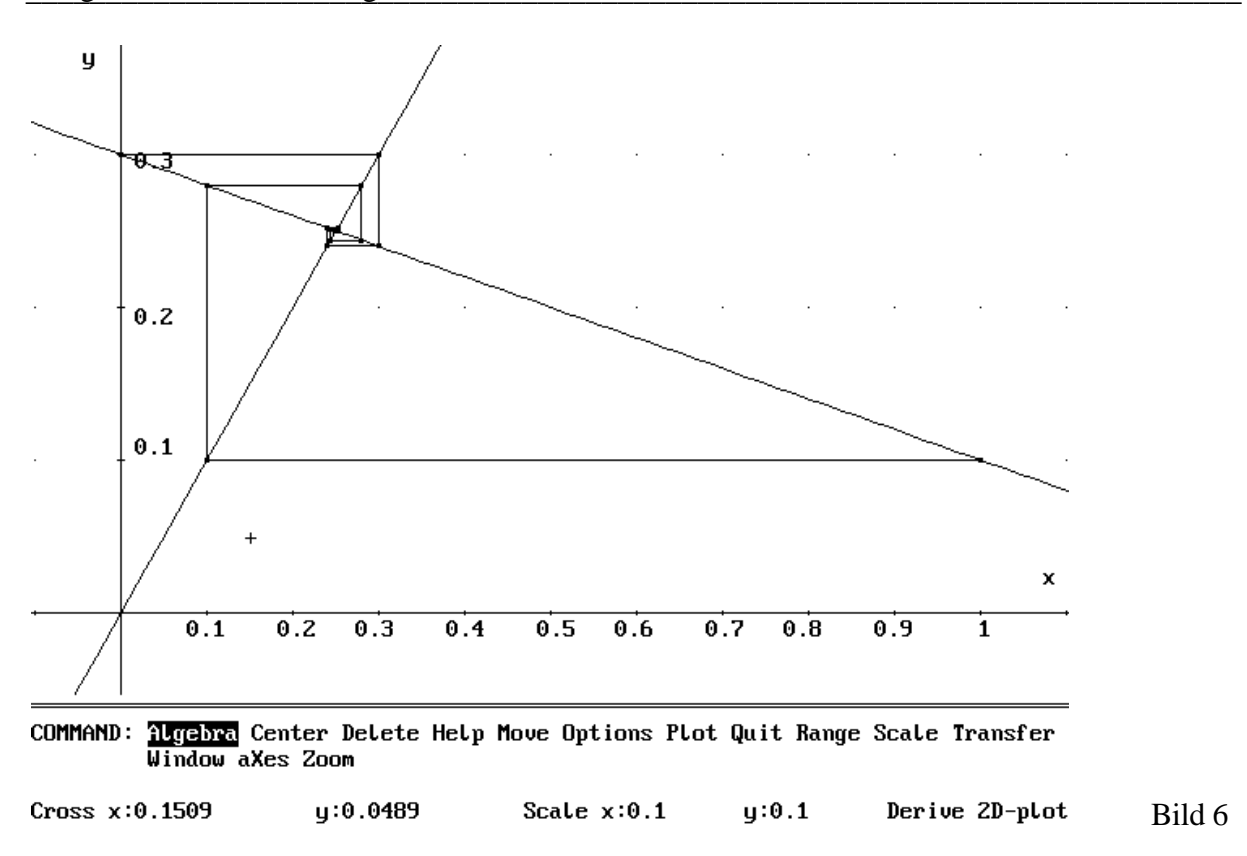

Die Möglichkeit, mit *DERIVE* algebraische Umformungen ganz allgemein ausführen zu können, wollen wir jetzt benutzen, um einige Ergebnisse nur unter der Voraussetzung, daß wir eine stochastischen Matrix M und stochastische Vektoren vorliegen haben, herzuleiten.

Als erstes definieren wir uns eine stochastische Matrix mit  $0 \le a \le 1$  und  $0 \le b \le 1$ 

#200: m := 
$$
\begin{bmatrix} a & b & 1 \ 1 & -a & 1 & -b \end{bmatrix}
$$

Wenden wir die Matrix auf einen allgemein angegebene Startverteilung an, so erhalten wir

#201: s := 
$$
\begin{bmatrix} v \\ 1 - v \end{bmatrix}
$$
  
\n#202: m · s  
\n#203:  $\begin{bmatrix} a \cdot v + b \cdot (1-v) \\ 1 - a \cdot v - b \cdot (1-v) + 1 \end{bmatrix}$ 

Aus der 1. Zeile ergibt sich für die Wahrscheinlichkeit v eine allgemeine Iterationsgleichung:

 $v_{n+1} = a v_n + b(1-v_n)$ bzw.  $v_{n+1} = (a-b)v_n + b$ 

Zur Auswertung schreiben wir eine Iterationsfunktion in *DERIVE*, wobei wir die Differenz a–b mit d abkürzen:

```
#204: InputMode := Word
#205: VN(v) := d ·v + b
```
Jetzt können wir die Iteration für einige Schritte durchführen lasssen.

 $#206: ITERATES(VN(v), v, v, 8)$ 

Die Vereinfachung von Zeile #206 liefert in einer Liste die ersten neun Werte v, VN(v),  $VN(VN(v))$  ...  $VN(VN(VN(VN(VN(VN(VN(VN)))))))$  der Iterationsfolge.

#207: 
$$
\begin{bmatrix} 2 & 3 & 2 & 4 & 3 & 2 \\ v, d \cdot v + b, d \cdot v + b \cdot (d+1), d \cdot v + b \cdot (d + d + 1), d \cdot v + b \cdot (d + d + d + 1), \\ 5 & 4 & 3 & 2 & 1 \\ d \cdot v + b \cdot (d + d + d + d + 1), & \dots \end{bmatrix}
$$

Man erkennt deutlich das "Bildungsgesetz" der Folge

$$
\begin{cases} v_0 = v \\ v_n = d^n v + b \sum_{i=0}^{n-1} d^i & \text{für } n = 1, 2, 3... \end{cases}
$$

Hieraus können wir die Grenzverteilung ermitteln! Wir benötigen nur die Kenntnis des Grenzwertes einer geometrischen Reihe.

Für die Differenz d = a–b gilt nämlich die Ungleichung – $1 \le d \le 1$ , so daß außer für a=1 und b=0 bzw. a=0 und b=1 der Grenzwert von  $v_n$  existiert.

$$
\lim_{n \to \infty} v_n = \lim_{n \to \infty} d^n v + \lim_{n \to \infty} b \sum_{i=0}^{n-1} d^i
$$

$$
= 0 + b \cdot \frac{1}{1-d}
$$

$$
= \frac{b}{1-d}
$$

$$
= \frac{b}{1-a+b}
$$

Wegen der Wahrscheinlichkeitsbedingung ergibt sich damit

$$
\lim_{n \to \infty} p_n = 1 - \lim_{n \to \infty} v_n
$$

$$
= 1 - \frac{b}{1 - a + b}
$$

$$
= \frac{1 - a + b - b}{1 - a + b}
$$

$$
= \frac{1 - a}{1 - a + b}
$$

Die Grenzverteilung unter den vorausgesetzten Bedingungen lautet somit allgemein

$$
\left(\frac{b}{\frac{1-a+b}{1-a+b}}\right)
$$

Das gleiche Ergebnis liefert uns auch die allgemeine Lösung des Eigenwertproblems der stochastischen Matrix M. Wir lassen uns von *DERIVE* zunächst die Eigenwerte berechnen:

```
#210: EIGENVALUES(m, e)
\#211: [e = 1, e = a - b]
```
Offensichtlich haben stochastische Matrizen stets den Eigenwert 1 und einen weiteren Eigenwert, der zwischen -1 (für a=0 und b=1, Matrix D) und 1 (für a=1 und b=0, Matrix E) liegt.

Zu den Eigenwerten bestimmen wir die stochastischen Eigenvektoren, d. h. die stationäre Wahrscheinlichkeitsverteilung. Als erstes für e=1

#212: m 
$$
\begin{bmatrix} v \\ v \\ p \end{bmatrix} = \begin{bmatrix} v \\ v \\ p \end{bmatrix}
$$
  
#213:  $\begin{bmatrix} a \cdot v + b \cdot p = v \\ l - a \cdot v - b \cdot p + v + p = p \end{bmatrix}$ 

#214: 
$$
\begin{bmatrix} v & = & \mathbf{0} & 1, & p = \frac{\mathbf{0} & 1 \cdot (1 - a)}{b} \end{bmatrix}
$$

Es ist also  $p = \frac{v(1-a)}{b}$ . Entsprechend definieren wir

#215: p := 
$$
\frac{v \cdot (1 - a)}{b}
$$

Nun muß noch die Wahrscheinlichkeitsbedingung  $v + p = 1$  erfüllt werden, also

#216: 
$$
v + p = 1
$$

Nach Angabe von v als Lösungsvariable löst *DERIVE* die Gleichung #216 folgendermaßen auf:

#217: 
$$
v = -
$$
 
$$
\frac{b}{a - b - 1}
$$

Einsetzen dieser Lösung in Zeile #215 ergibt nach Vereinfachung das Ergebnis für p

$$
\frac{a-1}{a-b-1}
$$

Damit ist der Eigenvektor
$$
\left(\frac{-b}{\frac{a-b-1}{a-b-1}}\right) = \left(\frac{b}{\frac{1-a+b}{1-a+b}}\right)
$$

Dieses Ergebnis stimmt mit der Grenzverteilung, die wir oben durch Grenzwertbildung erhalten haben überein!

Bei der Berechnung des Eigenvektor für  $e = a - b$  finden wir

#219: m 
$$
\begin{bmatrix} v \\ \vert \\ \vert \\ p \vert \end{bmatrix}
$$
 = (a - b)  $\begin{bmatrix} v \\ \vert \\ \vert \\ p \vert \end{bmatrix}$ 

$$
4220: \begin{bmatrix} a \cdot v + b \cdot p = a \cdot v - b \cdot v \\ 1 - a \cdot v - b \cdot p + v + p = a \cdot p - b \cdot p \end{bmatrix}
$$

#221:  $[v = @2, p = -@2]$ 

Das Ergebnis  $p = -v$  und die Nebenbedingung  $v + p = 1$  führen auf die unerfüllbare Gleichung  $v - v = 1$ , so daß kein Eigenvektor existiert. Diesen Fall haben wir bereits bei unserem konkreten Beispiel diskutiert.

Für die dort benutzte stochastischen Matrix  $\begin{pmatrix} 0.1 & 0.3 \\ 0.9 & 0.7 \end{pmatrix}$  $\begin{pmatrix} 0.1 & 0.3 \\ 0.9 & 0.7 \end{pmatrix}$  ergeben sich aus den allgemeinen Lösungen durch Einsetzen von 0,1 für a und 0,3 für b die speziellen Eigenwerte 1 und –0,2 sowie der Eigenvektor bzw. die Grenzverteilung  $\begin{pmatrix} 0.25 \\ 0.75 \end{pmatrix}$  $\binom{0,25}{0,75}$  unseres Beispiels.

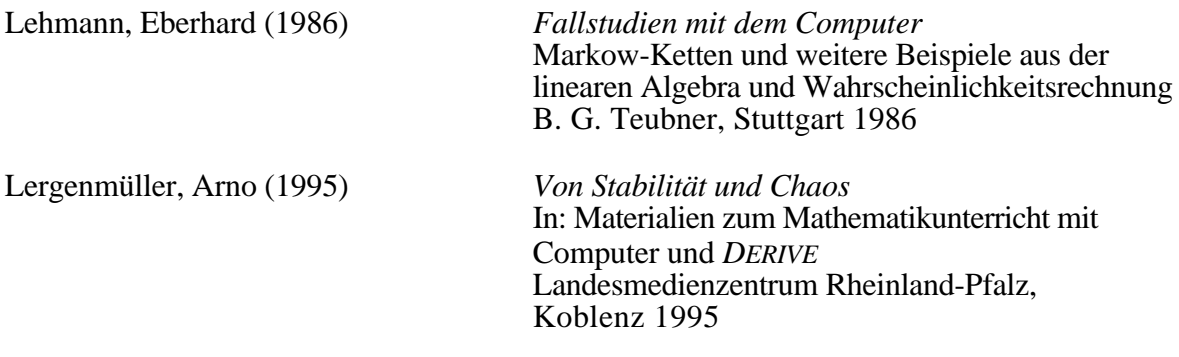